# **Mendo Web – Onlinekurs (Weiterbildung) 1030 – Finanzrechner HP 10bII (HP 10bII+)**

## **Grobbeschrieb**

Dieser Onlinekurs zeigt die Bedienung des Finanzrechners auf. Nach der Erklärung einzelner Tasten werden schrittweise Berechnungen durchgeführt, um die Funktionsweise zu erläutern.

**Anzahl Lektionen: 2**

## Lernziele "1030-Finanzrechner HP 10bll (HP 10bll+)"

Die Teilnehmenden...

- Kennen die finanzmathematischen Funktionen des Rechners
- Überblicken die wichtigsten Finanzberechnungen
- Sind in der Lage, Berechnungen mit und ohne Formelliste korrekt durchzuführen

## **Akkreditierung(en):**

Keine

## **Normlaufzeit**

Nach dem Start der Lektion bleiben die Zugangsdaten während 3 Monaten gültig. Danach verfällt der Zugang automatisch.

#### **Allgemeine Geschäftsbedingungen**

Wir verweisen auf unsere allgemeinen Geschäftsbedingungen. Diese finden sich auf www.mendoweb.ch.

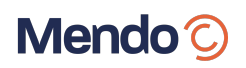

# **Methodikbeschrieb**

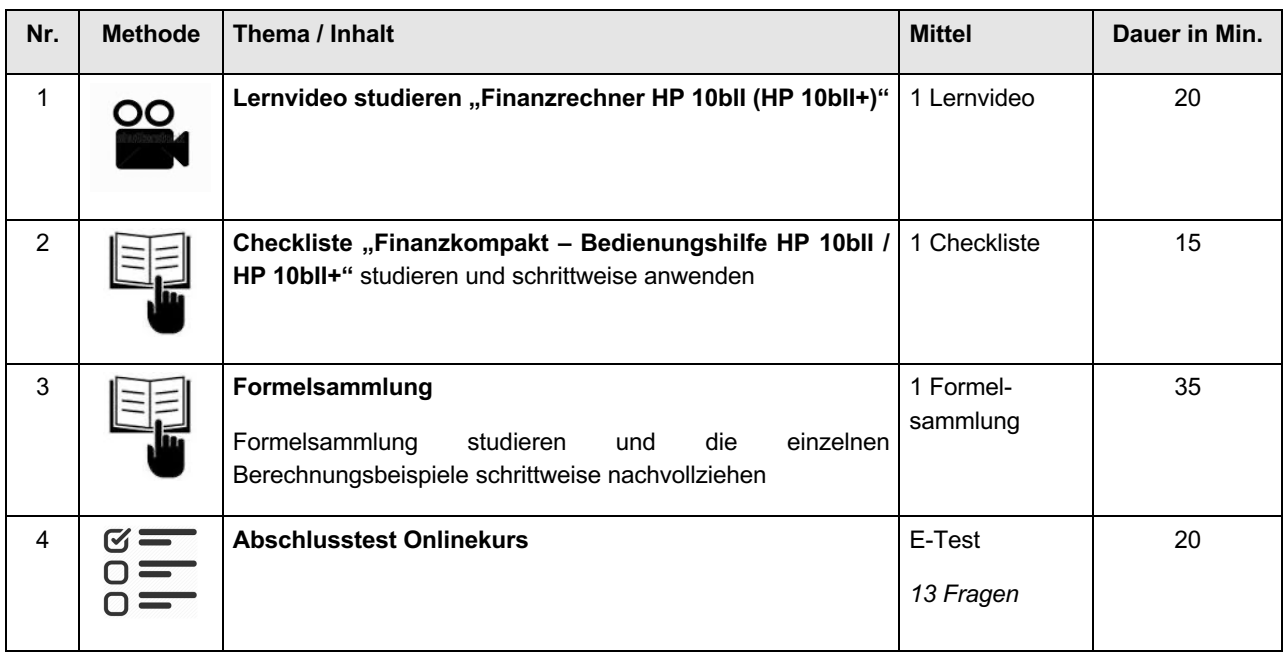

#### **Icons Methodik:**

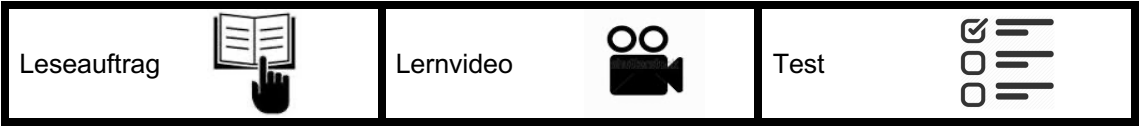